## Lesson 1: Getting started with XML in ChangeMan ZMF

- [XMLTraining] |
- [ZMF Administrator] |
- [Helpdesk operator] |
- [Release manager]
- [Operations control] |
- [IT Auditor]
- [ZMF User]
- [Members]
- [Z-University Roadmap] |
- [1.0-Orval]

Release info**Announcement date:** Mon, 02/01/2012 **Applicable ChangeMan ZMF:** Any ChangeMan ZMF release

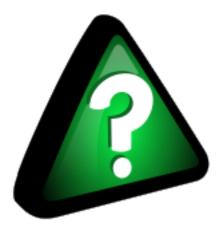

This lesson starts with an historical overview of where the XML services in ChangeMan ZMF originate from, after which some basic concepts of XML in general are explained.

The lesson then explains of how the use of XML is implemented in ChangeMan ZMF via its SERXML-clients, and how each XML service can be narrowed down to a common anatomy.

The lesson ends with an explanation of the XML colors, and with some recommended documentation containing more information to get started with XML in ChangeMan ZMF.

## **Agenda**

- From CMNAPI ... Via RPCs ... to SERXML.
- What is XML.
- Benefits of XML in ChangeMan ZMF.
- Hello XML world.
- The XML clients.
- XML anatomy (input).
- XML anatomy (output).
- The XML colors.
- The helping hands.

Dr.Chgman.com

## Source URL (retrieved on 2025-09-04 21:01):

http://dr.chgman.com/z-university/xml-training/xml-intro/getting-started

Dr.Chgman.com